## **Getting Logged Off?**

[Home >](https://confluence.juvare.com/display/PKC/User+Guides) [EMResource >](https://confluence.juvare.com/display/PKC/EMResource) [Community Resources - FAQs](https://confluence.juvare.com/display/PKC/EMResource+Community+Resources+-+FAQs) > Being Logged Off?

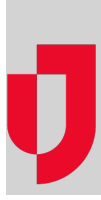

Some pages in EMResource refresh automatically and others do not. If you are viewing a page that does not refresh automatically, the system may log you off after a period of inactivity. Simply log in again.

If that does not seem to be the problem, there is likely a rule built into your organization's firewall that allows a user to be logged in to a secure site only for a set amount of time. Your IT department may need to change this rule to make EMResource an exception.

**Helpful Links**

[Juvare.com](http://www.juvare.com/)

[Juvare Training Center](https://learning.juvare.com/)

[Announcements](https://confluence.juvare.com/display/PKC/EMResource#PKCEMResource-EMRAnnouncementsTab)

[Community Resources](https://confluence.juvare.com/display/PKC/EMResource#PKCEMResource-EMRCRTab)